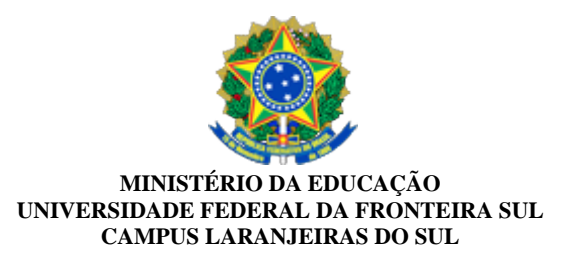

**PORTARIA Nº 48/2024 - CLS (10.42)** 

**Nº do Protocolo: 23205.009008/2024-16**

**Laranjeiras Do Sul-PR, 08 de abril de 2024.**

ALTERA a constituição da Comissão para o Processo Eleitoral Unificado das Coordenações e Colegiados dos cursos de Graduação do Campus Laranjeiras do Sul: Administração, Educação do Campo: Ciências Sociais e Humanas, e Pedagogia.

O DIRETOR DO CAMPUS LARANJEIRAS DO SUL, DA UNIVERSIDADE FEDERAL DA FRONTEIRA SUL (UFFS), no uso de suas atribuições legais,

## **RESOLVE:**

Art. 1° ALTERAR a constituição da Comissão para o Processo Eleitoral Unificado das Coordenações e Colegiados dos cursos de Graduação do Campus Laranjeiras do Sul: Administração, Educação do Campo: Ciências Sociais e Humanas, e Pedagogia, que será composta pelos seguintes membros:

- I. Representantes docentes:
- a) Titular: Gracialino da Silva Dias, Siape 1297625;
- b) Suplente: Daniel Penteado dos Santos, Siape 3391353.
- II. Representantes técnico-administrativos:
- a) Titular: Jaciele Hosda, Siape 2067674;
- b) Titular: Willian Nathanael Cartelli de Paula, Siape 2173352;
- c) Suplente: Cleonice Jacob Muller, Siape 1692211.
- III. Representantes Discentes:
- a) Titular: Otávio do Santos Romero, matrícula 2312550003;
- b) Suplente: Leonélia de Fátima Cristo, matrícula 2212703061.

Art. 2º A comissão terá prazo de 60 dias para conclusão do processo eleitoral e ficará subordinada a Coordenação Acadêmica do Campus Laranjeiras do Sul.

Art. 3º Esta Portaria entra em vigor na data de sua publicação e ALTERA a Portaria Nº 45/DIR LS/UFFS/2024, de 27 de março de 2024.

> *(Assinado digitalmente em 08/04/2024 12:39)* FABIO LUIZ ZENERATTI *DIRETOR DE UNIDADE CLS (10.42) Matrícula: ###701#0*

Visualize o documento original em [https://sipac.uffs.edu.br/public/documentos/index.jsp](https://sipac.uffs.edu.br/public/jsp/autenticidade/form.jsf) informando seu número: **48**, ano: **2024**, tipo: **PORTARIA**, data de emissão: **08/04/2024** e o código de verificação: **925873af3e**